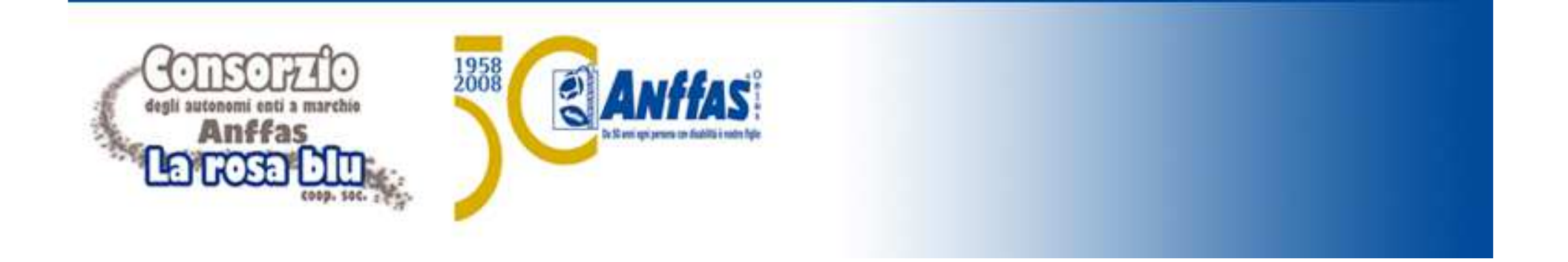

# **Attivare e gestire uno Sportello S.A.I?Informazioni utili**

### **Dott.ssa Daniela CannistraciArea Relazioni Istituzionali, Advocacy e Comunicazione**

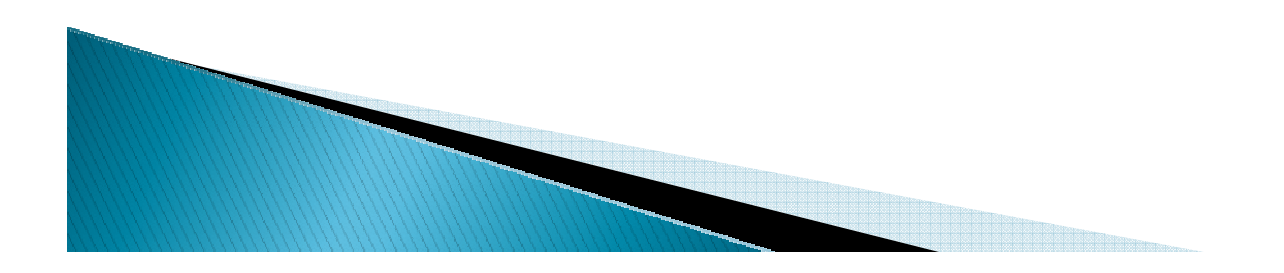

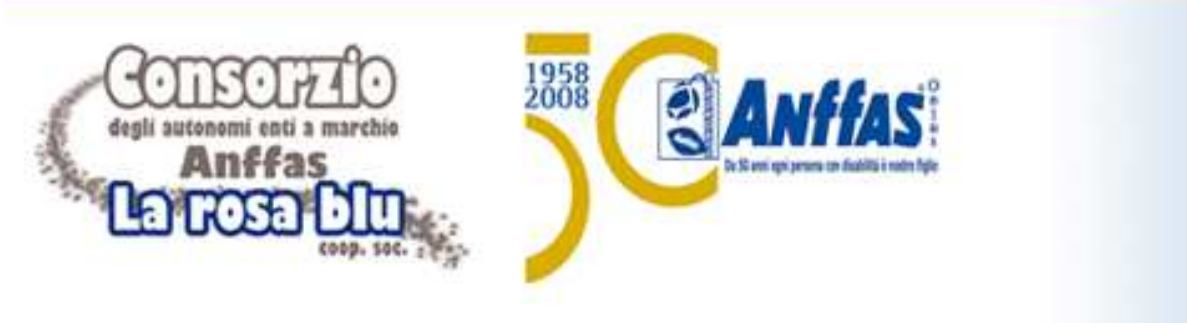

#### **Attivare uno Sportello S.A.I?**

Partendo da quanto già ampiamente illustrato negli interventi della prima sessione del corso svoltasi ieri, ricordiamo, in breve, alcuni punti base relativi al S.A.I?

- la costituzione di uno sportello SAI? all'interno di ciascuna struttura associativa Anffas Onlus è un adempimento previsto dalla Carta dei Servizi Anffas Onlus e l'adozione della Carta dei Servizi è, a sua volta, un obbligo statutario
- il Servizio S.A.I? è pensato per fornire sostegno e supporto alle persone con disabilità ed alle loro<br>famiglie agendo sulla conoscenza e sulla consaperolezza dei diritti esigibili e sulle pormative vigenti famiglie, agendo sulla conoscenza e sulla consapevolezza dei diritti esigibili e sulle normative vigenti
- <sup>è</sup> un servizio gratuito rivolto alla generalità dei cittadini, a prescindere dal fatto che siano o meno associati ad Anffas
- il S.A.I.?, in linea con la missione ed i principi associativi di Anffas, prevede la "presa in carico" delle persone con disabilità e dei loro familiari per la risoluzione di problemi, l'orientamento, l'informazione, l'assistenza e l'ascolto nei momenti di difficoltà

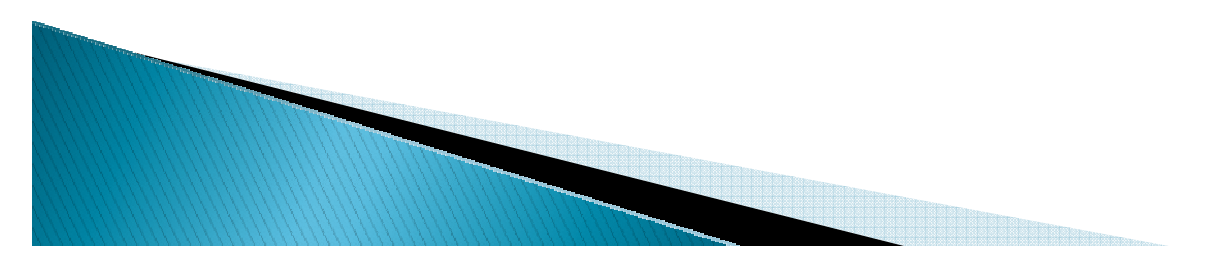

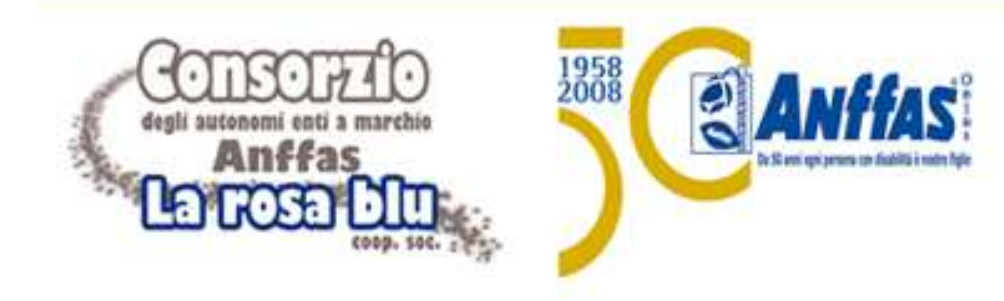

#### **Attivare uno Sportello S.A.I?Informazioni iniziali**

Come indicato ieri, ad oggi vi sono un totale di 105 S.A.I? sul territorio.

La maggioranza dei presenti a questo incontro, quindi, appartiene ad una struttura in cui èpresente ed attivo un S.A.I? e di conseguenza è già consapevole dei suoi meccanismi e delle sue attività

Attraverso questa presentazione, quindi, non si vogliono solo dare delle indicazioni a chi desidera costituire ed attivare un Servizio S.A.I? ma anche invitare chi già vi opera a confrontare quanto qui indicato con quanto al momento in atto nel S.A.I? di appartenenzae verificare in questo modo la propria conformità ed operatività

Invitiamo, ovviamente, anche a far presente dubbi, domande, proposte, ecc.

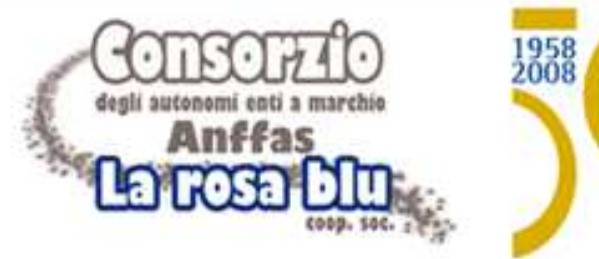

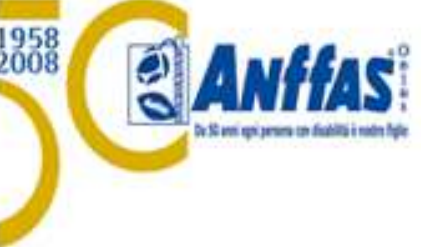

#### **Attivare uno Sportello S.A.I?Informazioni iniziali: il referente**

Per costituire uno Sportello è necessario individuare un **referente**.

A seconda delle disponibilità organizzative della struttura associativa, il referente dello Sportello può essere:

- •**un volontario**
- •**un genitore**
- **un collaboratore dell'associazione**•

Il referente, però, **deve essere in grado di affrontare le tematiche con cui il S.A.I? solitamente si rapporta** <sup>e</sup>**deve essere in grado**, eventualmente anche con l'aiuto ed il confronto con altri servizi locali dedicati al cittadino, **di fornirele informazioni richieste allo Sportello**.

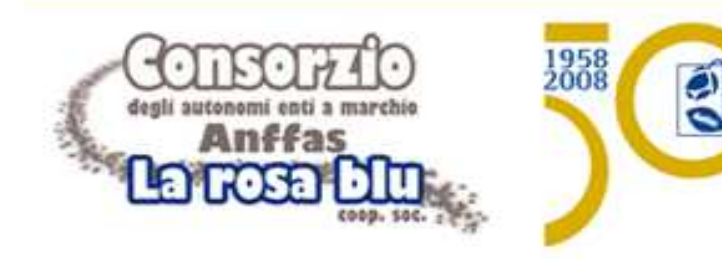

### **Attivare uno Sportello S.A.I?Informazioni iniziali: il referente**

Tra le principali richieste di informazioni che giungono agli sportelli S.A.I? vi sono:

- •**agevolazioni fiscali e lavorative**
- •**mobilità e barriere architettoniche**
- •**provvidenze economiche**

•

- •**compartecipazione al costo dei servizi socio-assistenziali**
- •**inclusione scolastica e lavorativa**
- •**informazioni sui diritti delle persone con disabilità**
- • **richiesta di informazioni su Anffas e sulle attività svolte e sulla Fondazione "Dopo di Noi"**
	- **richieste di informazioni circa i servizi esistenti sul territorio**

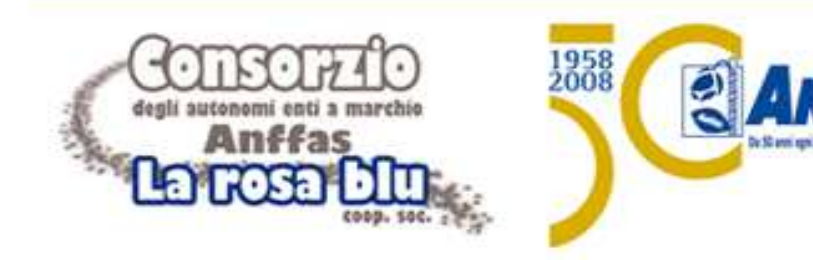

Una volta individuato il referente, è necessario individuare e stabilire anche:

- $\blacksquare$ **Numero telefonico dello Sportello S.A.I?**
- $\blacksquare$ **E-mail dello Sportello S.A.I?**
- $\blacksquare$ **Eventuale numero di fax**
- $\blacksquare$ **Indirizzo dello Sportello S.A.I?**
- $\blacksquare$ **Orari di apertura**
- $\blacksquare$ **Eventuale contatto Skype**

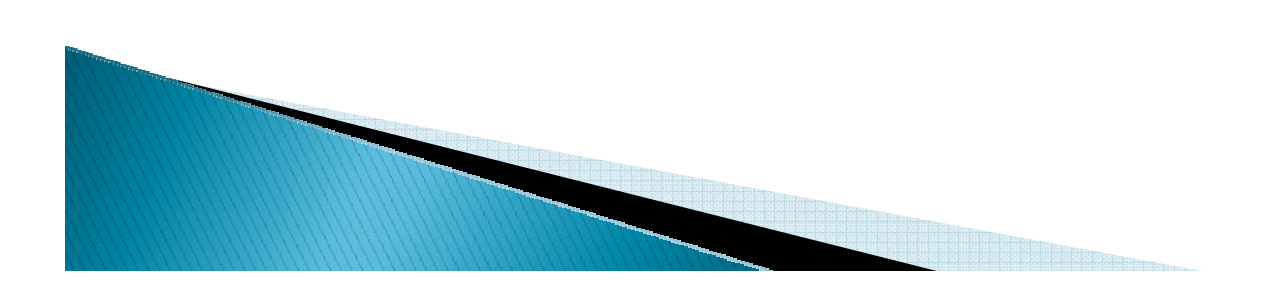

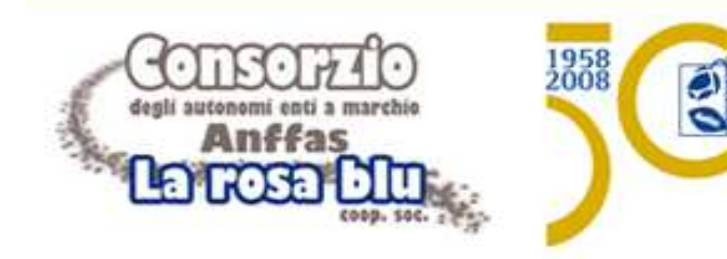

#### **Attivare uno Sportello S.A.I?I contatti del S.A.I? e del referente**

<sup>È</sup> importante ma soprattutto **necessario fornire agli uffici di Anffas Nazionale i recapiti sopra indicati** perché tali dati, **compreso il nome del referente, vengono inseriti nel database disponibile sul sito www.anffas.net e quindi resi visibili a tutti gli utenti.**

La costituzione, l'attivazione e la segnalazione del proprio sportello SAI? comportano infatti il suo inserimento all'interno della rete Anffas e di conseguenza **lo stesso Sportello viene investito di una particolare responsabilità** poiché **Anffas Nazionale lo inserirà tra quelli a cui vengono inoltrate le richieste pervenute da parte di persone del territorio di rispettiva competenza**

**Per questo motivo chiediamo la massima attenzione nell'indicare i riferimenti in questione.**

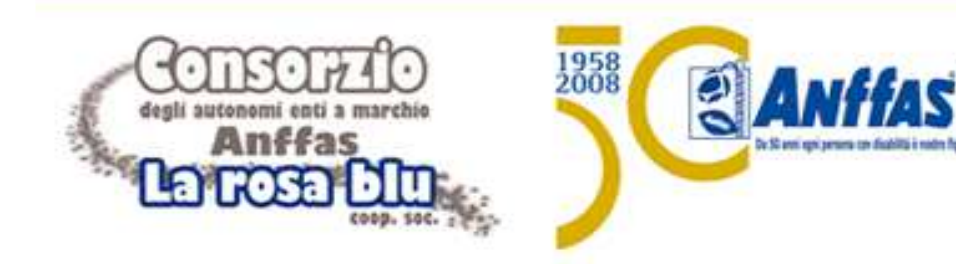

I dati del proprio Sportello possono essere comunicati attraverso **una scheda dedicata da compilare, far firmare al legale rappresentante dell'Associazione** a cui appartiene lo Sportello S.A.I? che si sta attivando, e **inoltrare alla sede nazionale.** 

La scheda in formato excel sarà inviata da Anffas Nazionale alla struttura che ne farà richiesta.

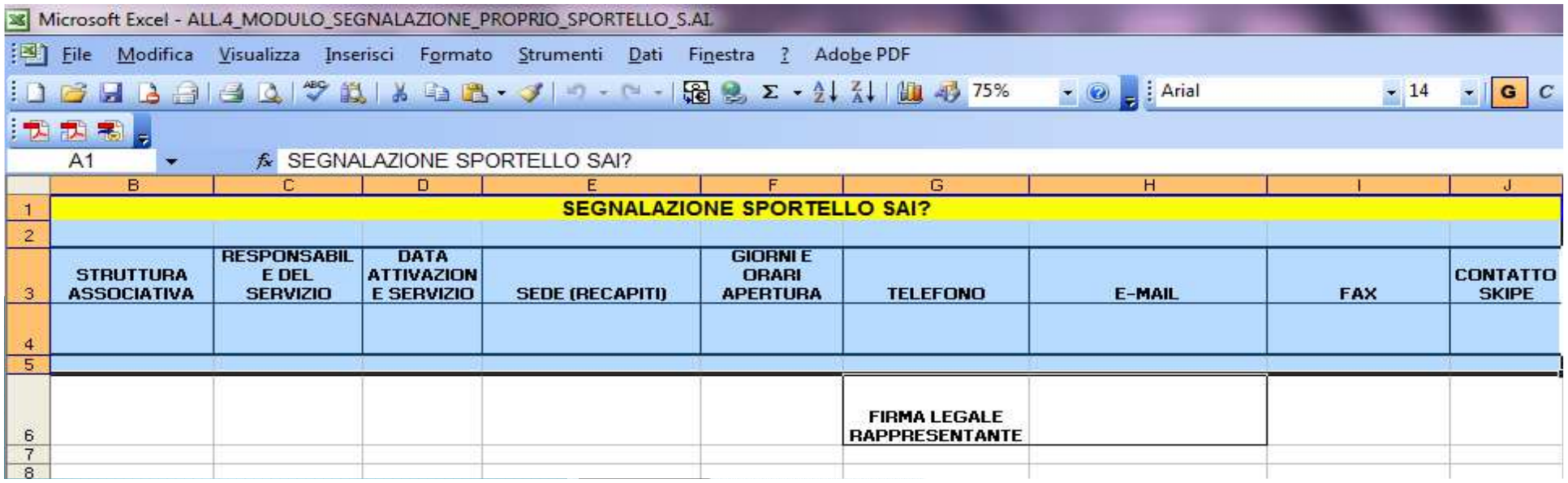

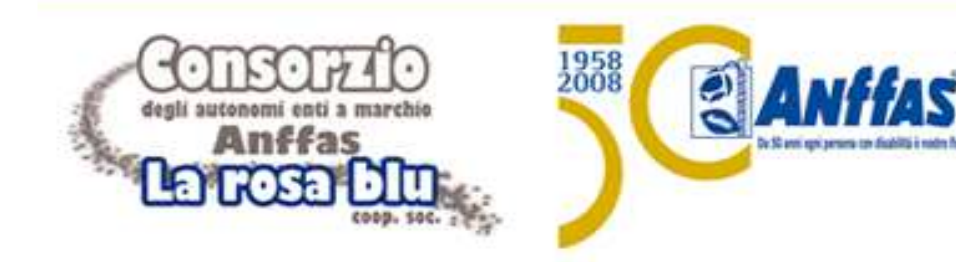

**La stessa scheda può essere utilizzata per segnalare ad Anffas Nazionale la modifica dei riferimenti dello Sportello (cambio del referente, cambio orari di apertura al pubblico, modifica del numero di telefono, ecc.).**

**<sup>È</sup> importante comunicare tempestivamente queste modifiche per consentire alla sede nazionale di aggiornare il database sul sito web ed evitare di fornire alle persone indicazioni errate.**

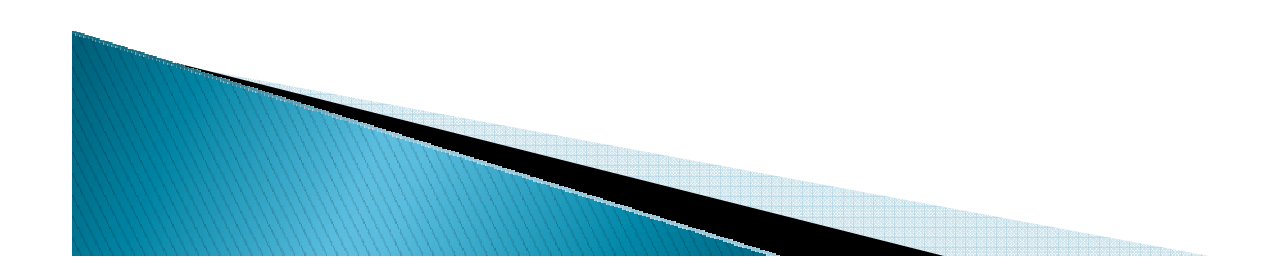

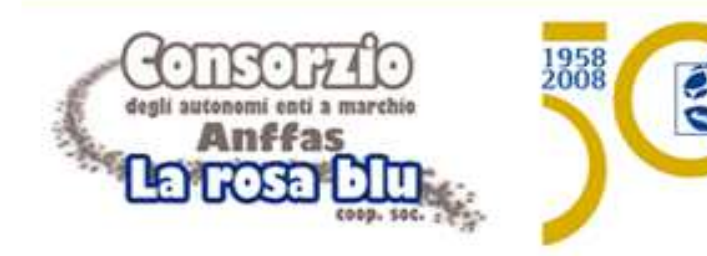

La pagina web dedicata agli Sportelli S.A.I?

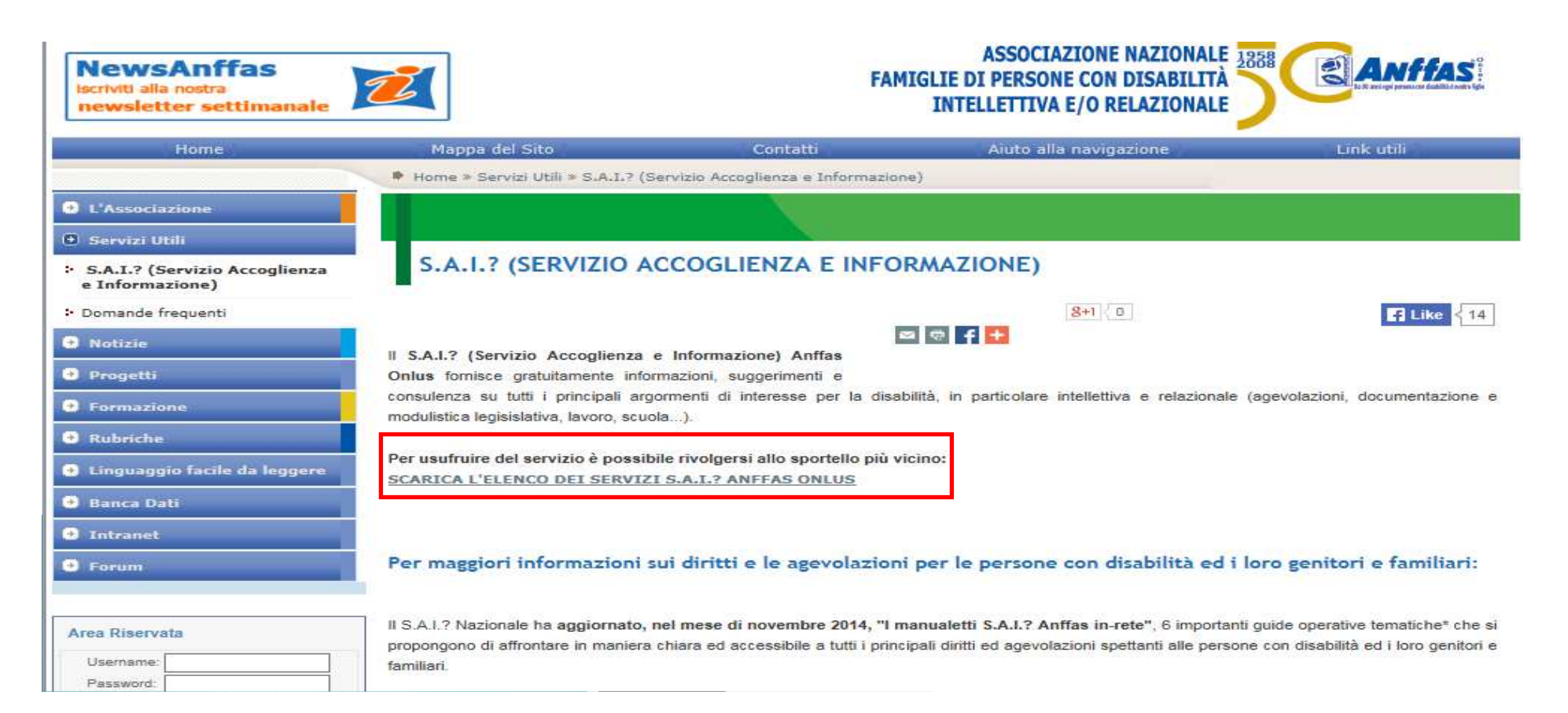

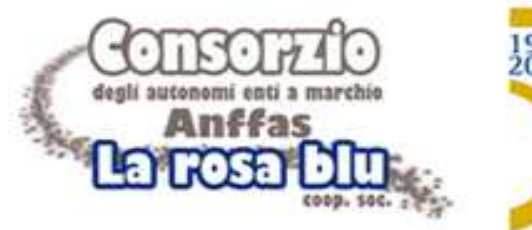

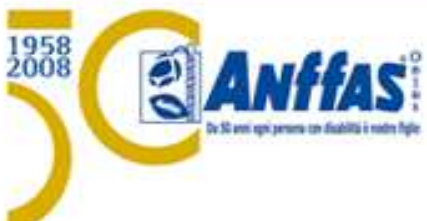

#### L'elenco degli Sportelli disponibile sul sito

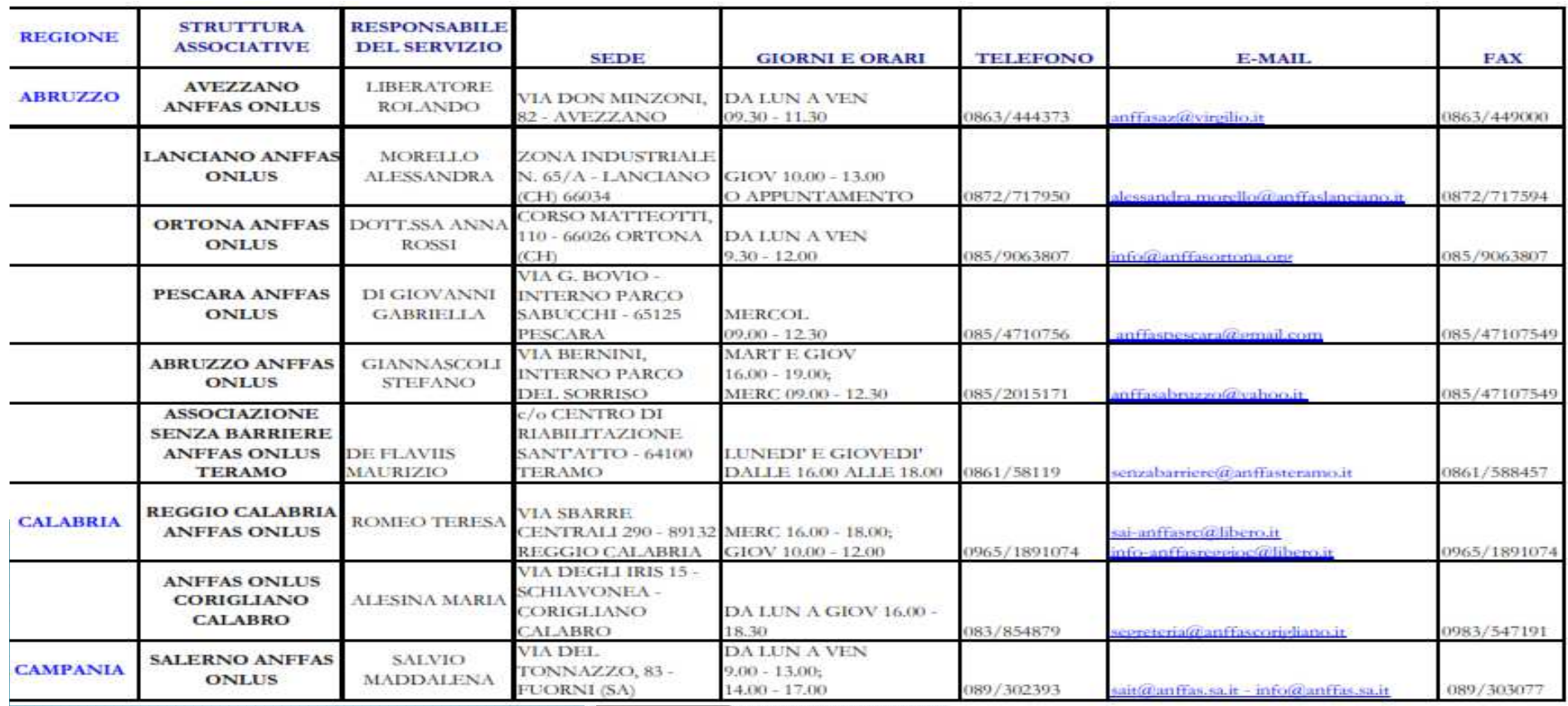

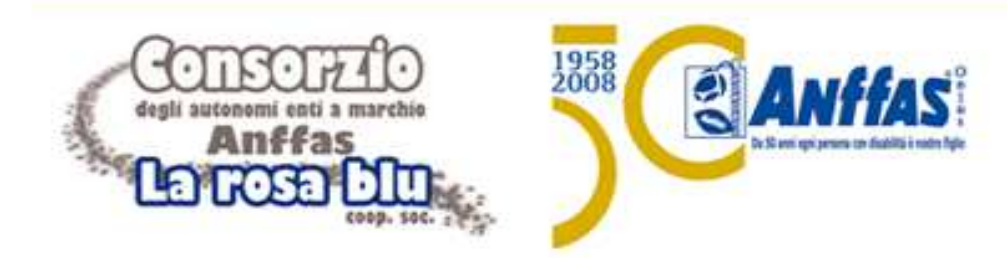

#### **Attivare uno Sportello S.A.I?Il contatto con chi chiede informazioni**

Esempio di e-mail con richiesta di informazioni

Oggetto Fw: Informazione

Da: Inviato: mercoledì 17 giugno 2015 19:05 A: nazionale@anffas.net Oggetto: Informazione

Sono invalido del lavoro (amputazione terzo medio avambraccio sx-legge 104/93 art 3 comma 1).

Lavoro da 29 anni presso una p.a. a Milano, q.f. Area 2 posizione economica f 3.

Ho una laurea in storia.

La domanda è questa: esiste una normativa che mi dia la possibilità di chiedere il trasferimento c/o un'amministrazione pubblica vicino a casa senza passare per le liste di mobilità.

Grazie e buona serata

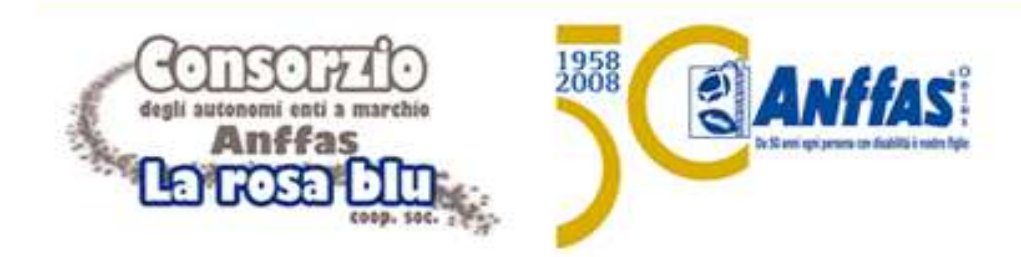

#### **Attivare uno Sportello S.A.I?Il contatto con chi chiede informazioni**

Esempio di segnalazione di Anffas Nazionale allo Sportello S.A.I? di competenza

**Spett.le** S.A.I.? Anffas Onlus XXX c.a. Responsabile vvv e mail XXX

#### OGGETTO: SEGNALAZIONE QUESITO S.A.I.? - RICHIESTA INFORMAZIONI **SU XXXXX**

Gent.ma Sig.ra XXXX

a seguito dell'attivazione dei Sai? locali, tra i quali annoveriamo con estremo piacere il Sai? di Anffas Onlus XXX, con la presente segnaliamo di seguito un quesito pervenuto alla scrivente Anffas Nazionale, con preghiera di volerne prendere carico e di fornirci, successivamente, aggiornamenti in merito a quanto posto in essere e copia degli atti di riscontro.

Il S.A.I.? Nazionale, ovviamente rinnova la propria disponibilità a fornire ampia collaborazione per ogni vostra necessità.

Nel merito, Le anticipiamo che siamo stati contattati dalla sigra XXXXXXX (residente a Firenze, e-mail XXXXXXXXX) - mamma di un ragazzo di 16 anni con disturbo pervasivo dello sviluppo che vive presso la XXXXXXXX - che ha chiesto informazioni sull'applicazione della Legge 328/2000

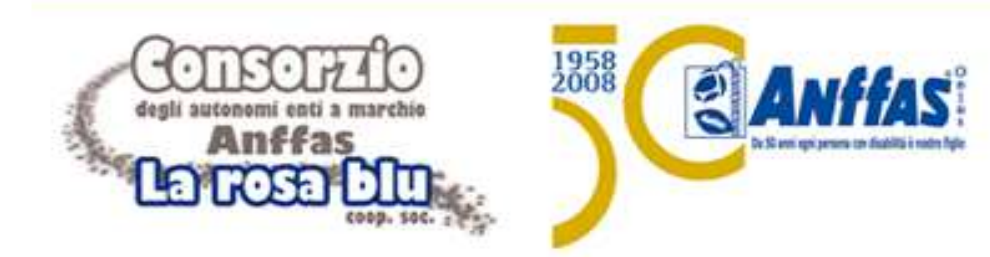

#### **Attivare uno Sportello S.A.I?Il contatto con chi chiede informazioni**

Comunicazione della segnalazione di Anffas Nazionale allo Sportello S.A.I? di competenza territoriale

Oggetto Fw: COMUNICAZIONE SEGNALAZIONE OUESITO S.A.I - ANFFAS ONLUS

Gentile sig. XXXX,

in relazione al Suo quesito di seguito riportato, La informiamo che abbiamo provveduto a segnalare la Sua richiesta al nostro sportello S.A.I.P (il Servizio Accoglienza e Informazione di Anffas Onlus che fornisce gratuitamente informazioni, suggerimenti e consulenza su tutti i principali argomenti di interesse per la disabilità, in particolare intellettiva e/o relazionale) più vicino al Suo territorio di residenza.

La informiamo pertanto che sarà lo sportello S.A.I? di Anffas Onlus XXXX (tel.XXX-e-mail XXX) a prendere in carico la Sua richiesta.

Inoltre, sperando di farLe cosa utile e gradita, Le segnaliamo che sul nostro portale associativo www.anffas.net, oltre a materiale informativo, notizie ed aggiornamenti,

potrà consultare l'elenco dei servizi presenti sul territorio con relativi orari e recapiti al seguente link http://www.anffas.net/Page.asp/id=432

Ovviamente restiamo a Sua completa disposizione per ogni altra eventuale informazione.

Cordiali saluti

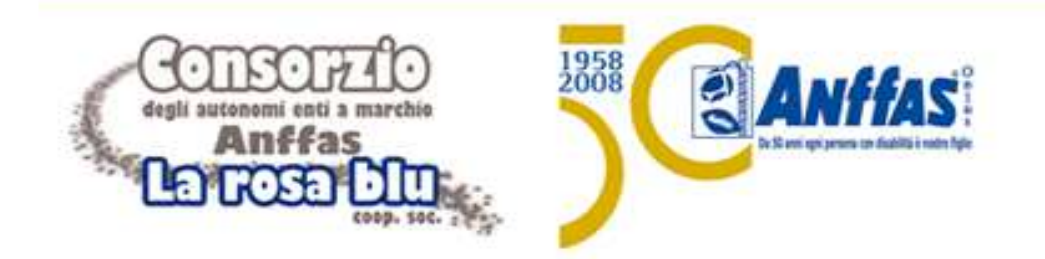

#### **Attivare uno Sportello S.A.I? Come relazionarsi con le persone che chiedono aiuto al S.A.I?Indicazioni utili**

Le persone che si rivolgono al S.A.I? hanno profili, esperienze e difficoltà diverse, così come diverse sono le richieste di informazioni e supporto che presentano e diversa <sup>è</sup> la modalità di contatto con lo Sportello che può avvenire tramite e-mail, telefono o di persona

In ognuno dei casi, è importante ricordare che da parte del referente S.A.I? deve essere improntato un ascolto empatico, esaminando al tempo stesso con lucidità <sup>e</sup> imparzialità quanto sottoposto dalla persona richiedente

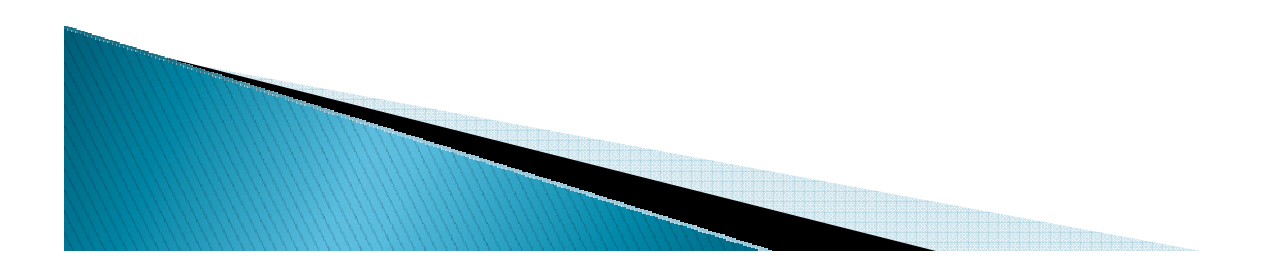

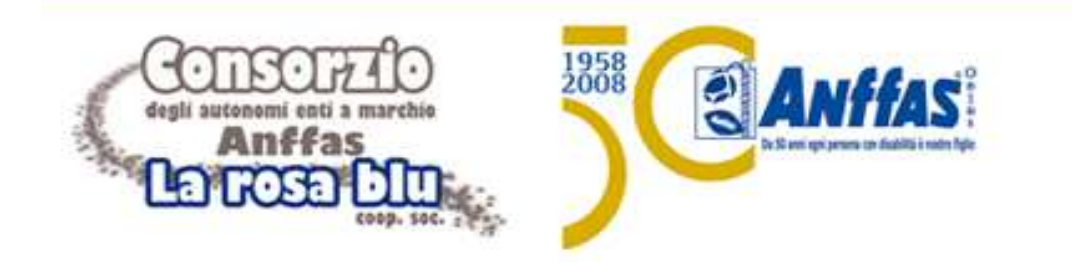

#### **Attivare uno Sportello S.A.I? Come relazionarsi con le persone che chiedono aiuto al S.A.I?Indicazioni utili**

Pur dovendo essere flessibili ed adattare la procedura alla persona che si rivolge alla struttura per supporto/informazione, possiamo fornire indicazioni generali utili al confronto:

- predisporsi all'ascolto empatico della persona in difficoltà, prestare la massima attenzione e mostrare grande disponibilità e cortesia
- raccogliere tutte le informazioni utili sulla persona e sulla situazione che questa ha portato all'attenzione del S.A.I? preferibilmente in modalitàscritta

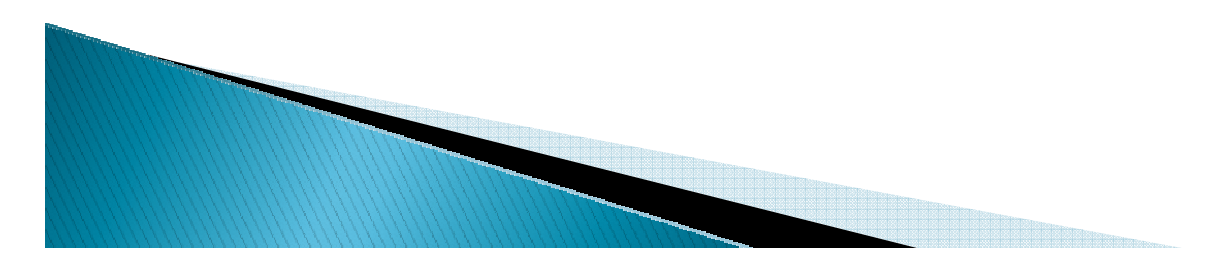

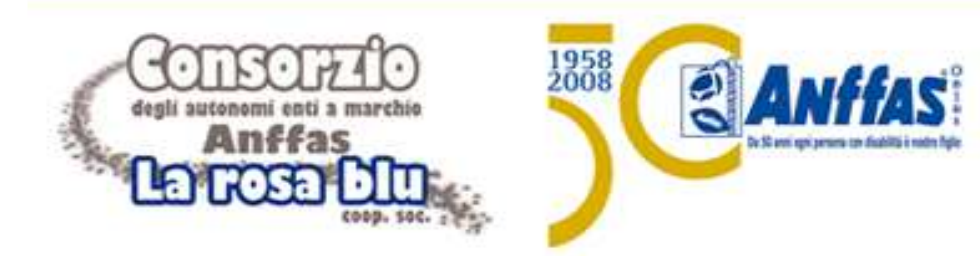

#### **Attivare uno Sportello S.A.I? Come relazionarsi con le persone che chiedono aiuto al S.A.I?Indicazioni utili**

- • **evitare di fornire alla persona che si è rivolta al S.A.I? informazioni solo in forma orale** per evitare così errori, approssimazioni e/o incomprensioni.
- • **fornire per ciascun quesito una risposta scritta**, dove la persona possa trovare tutti i riferimenti utili alla risoluzione del problema
- •utilizzare un linguaggio quanto più possibile chiaro e semplice
- • indicare tutti i dettagli e allegare l'idonea documentazione e/o **modulistica eventualmente necessaria**, meglio se a firma del Presidente o di un altro rappresentante associativo, e l'indicazione di chi ha redatto la nota o ne ha collaborato alla redazione e tutti gli eventuali riferimenti.

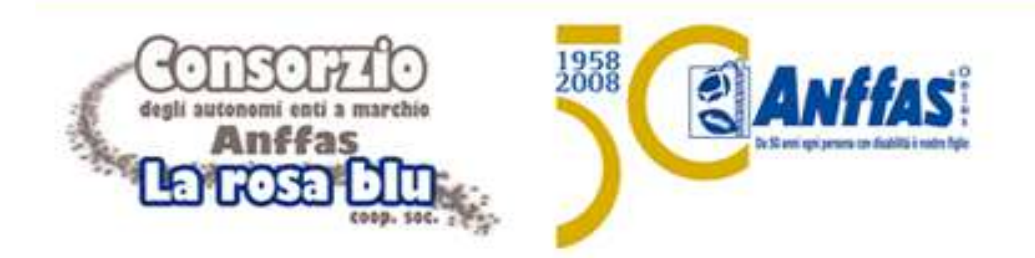

#### **Attivare uno Sportello S.A.I? Come relazionarsi con le persone che chiedono aiuto al S.A.I?Indicazioni utili**

Per agevolare la raccolta di informazioni e l'elaborazione di una risposta esaustiva e corretta, è possibile utilizzare una scheda ad hoc, elaborata e condivisa durante il progetto S.AI? In Rete, e presente nel kit a questo collegato, e successivamente aggiornata

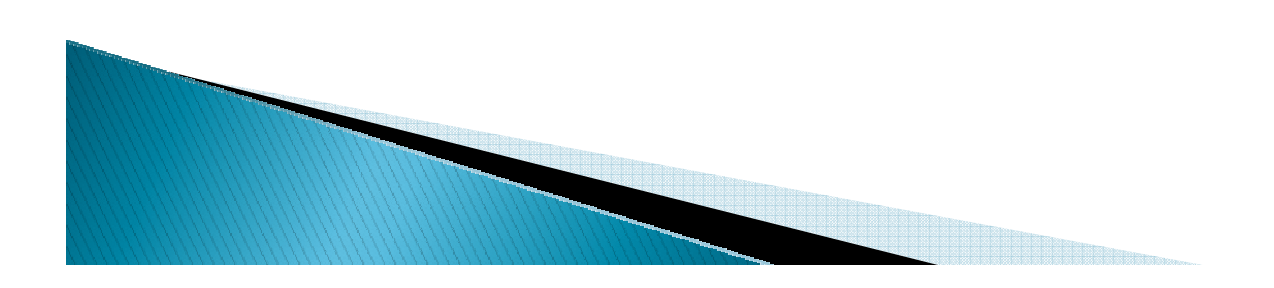

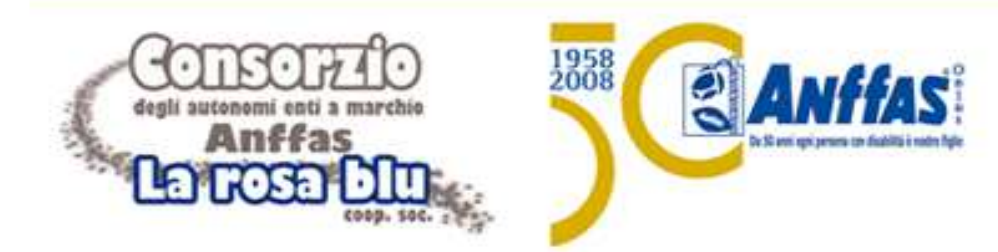

#### **Attivare uno Sportello S.A.I? Come relazionarsi con le persone che chiedono aiuto al S.A.I?Indicazioni utili**

**SCHEDA INFORMATIVA S.A.I.?** (SERVIZIO ACCOGLIENZA INFORMAZIONE) **ANFFAS ONLUS** 

SCHEDA COMPILATA DA\*

 $DATA *$ 

Conformemente all'impegno e alla cura che la nostra associazione dedica alla tutela dei dati personali e sensibili, la informiamo sulle modalità, finalità e ambito di comunicazione in conformità a quanto previsto dal codice della privacy.

Le saranno richiesti alcuni dati personali e sensibili il cui conferimento è facoltativo, salvo per quelli<br>indicati come obbligatori, per svolgere il servizio da lei richiesto. Gli stessi saranno utilizzati a scopo<br>statist

I dati saranno trattati nel rispetto del codice della privacy e potranno essere comunicati sempre per le predette finalità, alle associazioni aderenti ad Anffas Onlus, oltre che a società che svolgono per nostro<br>conto compiti di natura tecnica od organizzativa strumentali alla fornitura dei servizi richiesti.

PREGO RISPONDA ALLE SEGUENTI DOMANDE (Con asterisco sono contrassegnati i campi obbligatori)

**GENERALITÀ RICHIEDENTE:** 

#### Cognome\* Indirizzo\*:

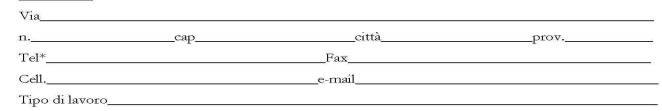

#### Istituto Previdenziale\*:

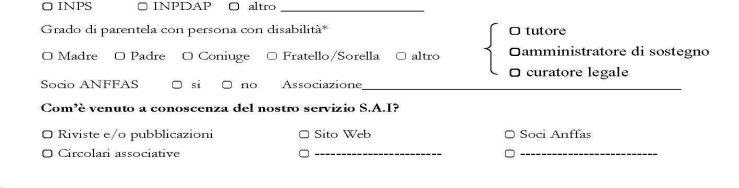

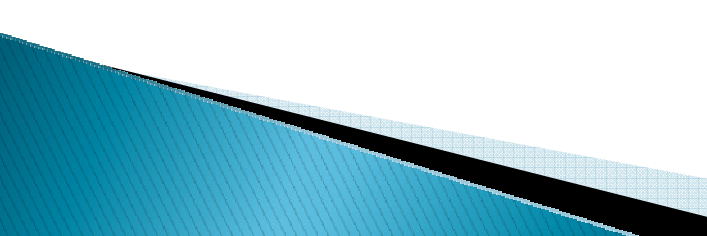

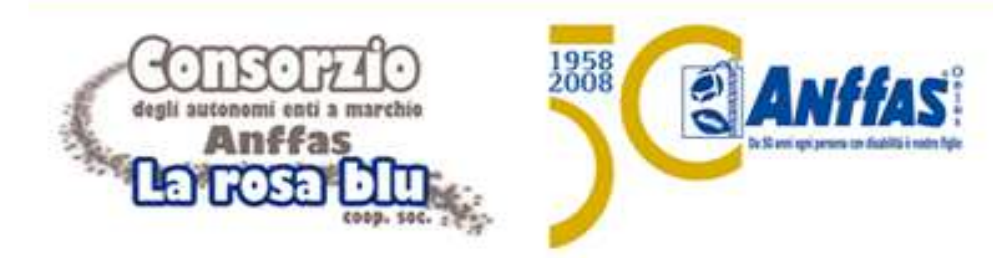

#### **Attivare uno Sportello S.A.I? Come relazionarsi con le persone che chiedono aiuto al S.A.I?Cosa fare in caso di difficoltà**

• effettuare l'approfondimento della tematica, con la raccolta di tutta la documentazione possibile in merito

- individuare il "punto critico" nella soluzione del problema
- mettersi in contatto con il S.A.I.? Nazionale fornendo tutte le indicazioni del caso, la documentazione necessaria e richiedendo la specifica informazione che serve per arrivare alla soluzione

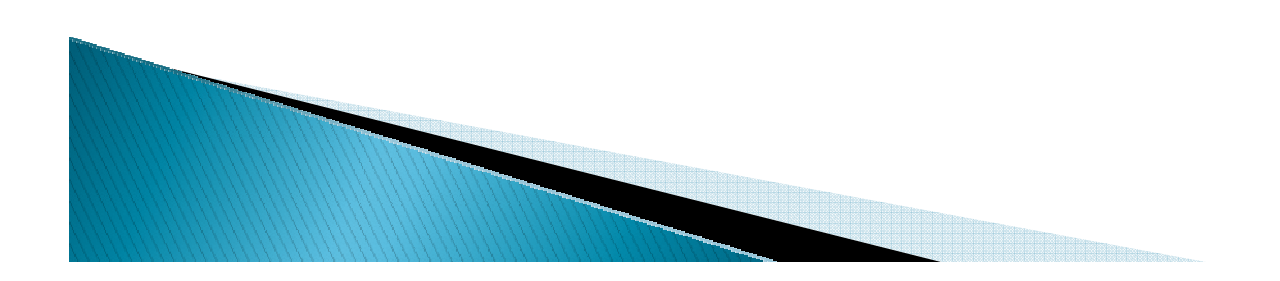

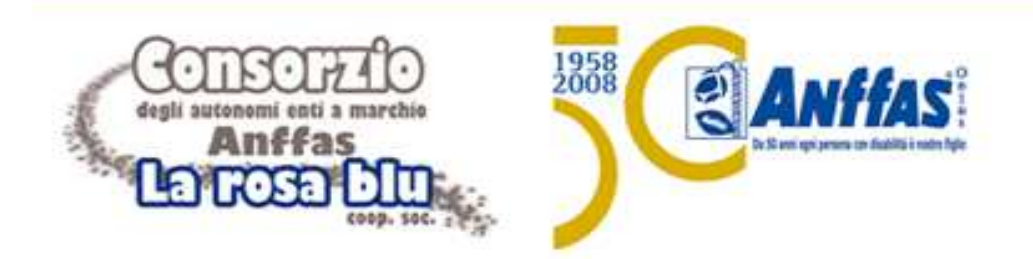

#### **Attivare uno Sportello S.A.I? Come relazionarsi con le persone che chiedono aiuto al S.A.I?Cosa non fare!**

- **evitare di lasciare la persona senza alcuna rispost a**
- **dare risposte approssimative, generiche o incomplet e**
- **limitarsi ad inoltrare per intero il quesito al S.A.I.? Nazionale senza fornire adeguata documentazione**

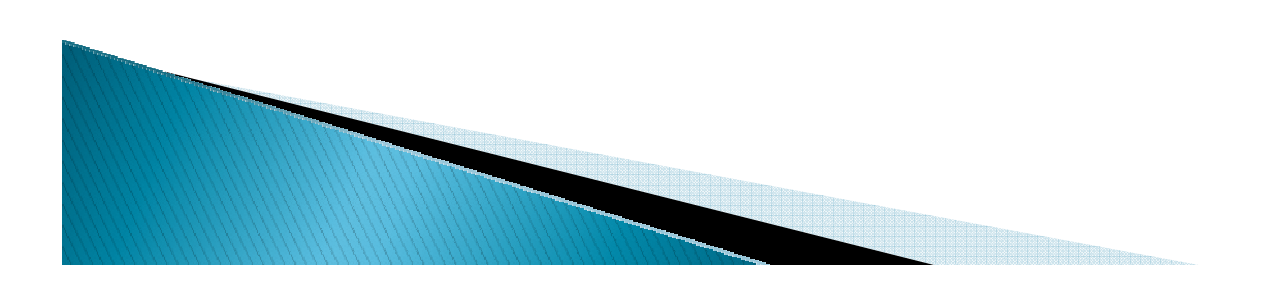

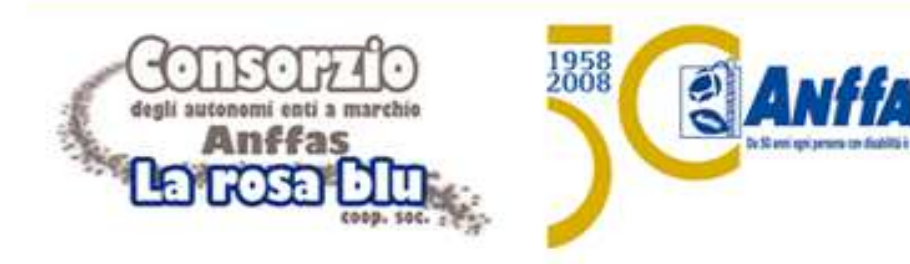

# **Attivare uno Sportello S.A.I?IMPORTANTE!**

Anffas Onlus Nazionale ha predisposto un **archivio**, al momento ancora solo cartaceo, per tutte le risposte fornite sia dai S.A.I? locali che dal S.A.I Nazionale. Questo consentirà di avere **un database aggiornato sulle varie tematiche affrontate e sulle attività degli Sportelli da rendere in futuro disponibile anche online.** 

Per questo motivo **<sup>è</sup> importante rendere noto alla sede nazionale la risposta fornita alle persone che si sono rivolte allo Sportello e vi invitiamo, quindi, ad inoltrarci via e-mail il riscontro dato**.

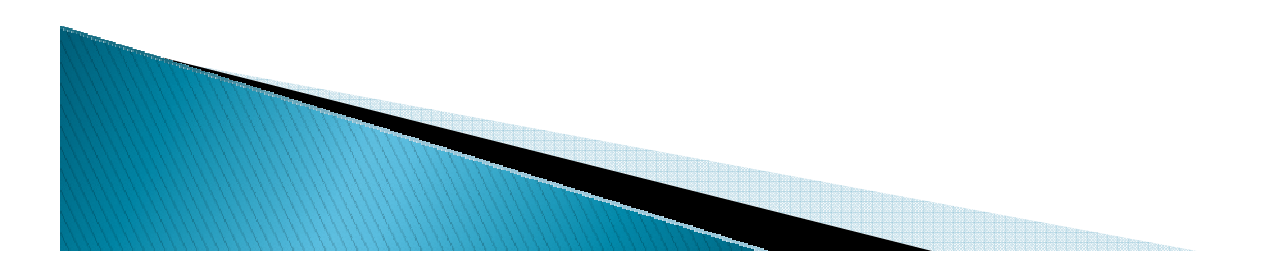

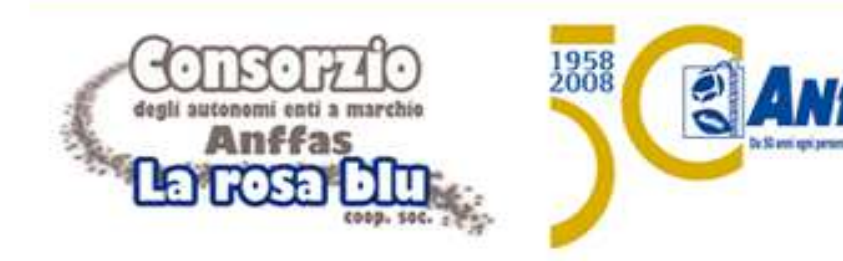

# **Attivare uno Sportello S.A.I?**

## **IMPORTANTE!**

**Cosa succede se il S.A.I? locale non comunica alla sede nazionale le sue variazioni?**

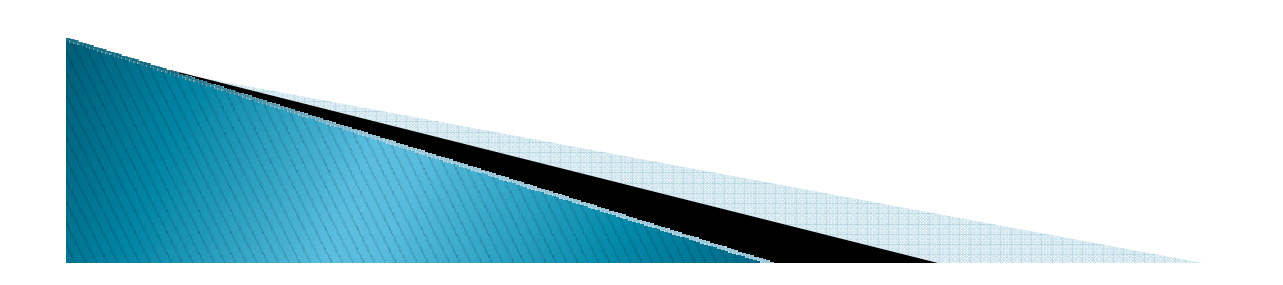

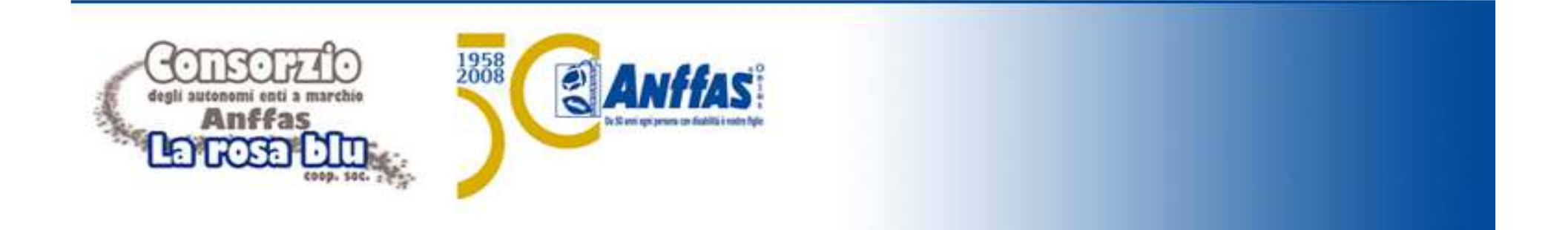

#### **Che Daniela e Roberta diventano così**

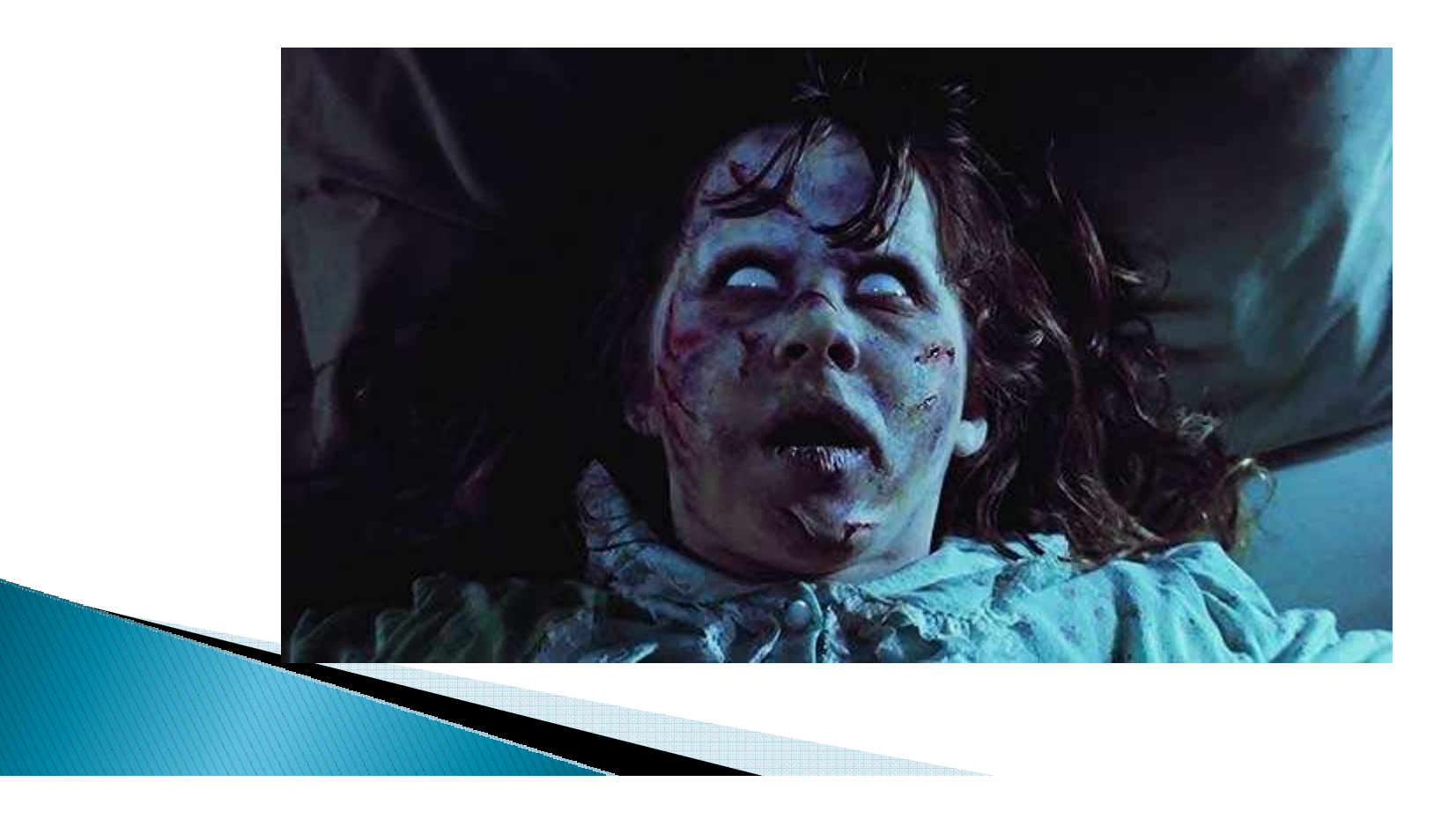

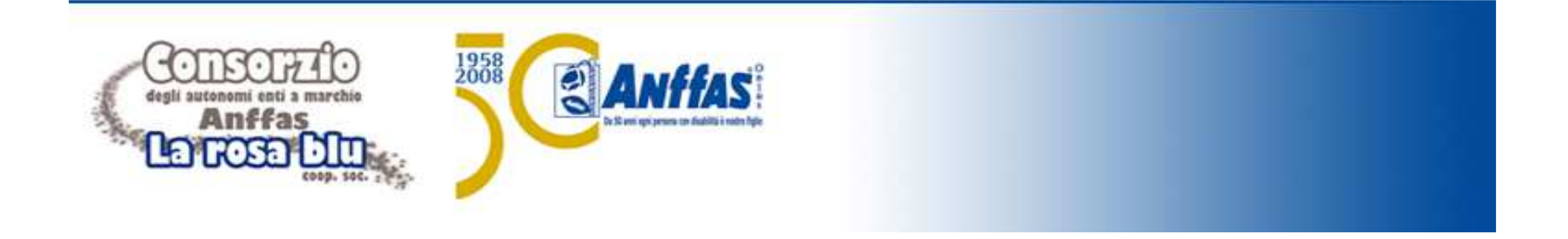

# **Quindi…grazie in anticipo per tutti gli aggiornamenti che ci fornirete e buon lavoro!**

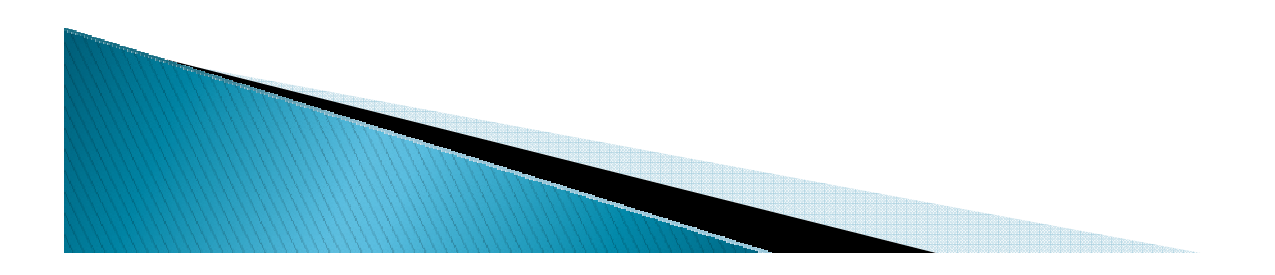